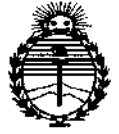

DISPOSICIÓN N° **021.3** 

*;Ministerio áe Sa(uá Secretaría áe Pofíticas, rJ?fgufacióne Institutos /tN'.MYI'T*

# 1 2 ENE 2015 BUENOS AIRES,

VISTO el Expediente Nº 1-47-3110-002004-14-6 del Registro de esta Administración Nacional de Medicamentos, Alimentos y Tecnología Médica (ANMAT), Y

#### CONSIOERANDO:

Que por las presentes actuaciones Driplan S.A. solicita se autorice la inscripción en el Registro Productores y Productos de Tecnología Médica (RPPTM) de esta Administración Nacional, de un nuevo producto médico.

Que las actividades de elaboración y comercialización de productos médicos se encuentran contempiadas por ia Ley 16463, el Decreto 9763/64, y MERCOSUR/GMC/RES. Nº 40/00, incorporada al ordenamiento jurídico nacional por Disposición ANMAT Nº 2318/02 (TO 2004), y normas complementarias.

de calidad del producto cuya inscripción en el Registro se solicita, Que consta la evaluación técnica producida por la Dirección Nacional de Productos Médicos, en la que informa que el producto estudiado reúne los |<br>| requisitos técnicos que contempla la norma legal vigente, y que los<br>| | establecimientos declarados demuestran aptitud para la elaboración y el control  $\mathbf{I}$ 

Que corresponde autorizar la inscripción en el RPPTM del producto édico objeto de la solicitud.

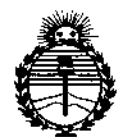

*:Ministerio áe Sa{uá Secretaria áe Pofíticas, (]{fgUfaciÓll e Institutos )'IJI"M)l'T*

**Que se actúa en virtud de las facultades conferidas por los Decretos** Nº 1490/92 y 1886/14.

**Por ello;**

 $\left($ 

# EL ADMINISTRADOR NACIONAL DE LA ADMINISTRACIÓN NACIONAL DE MEDICAMENTOS,ALIMENTOS Y TECNOLOGÍA MÉDICA

#### DISPONE:

**ARTÍCULO 1°,- Autorizase la inscripción en el Registro Nacional de Productores y** Productos de Tecnología Médica (RPPTM) de la Administración Nacional de Medicamentos, Alimentos y Tecnología Médica (ANMAT) del producto médico **marca 5martVest@, nombre descriptivo Sistema de alivio de vías respiratorias, y nombre técnico Percutores, de acuerdo con 10 solicitado por Driplan S.A., con los Datos Identificatorios Característicos que figuran como Anexo en el Certificado de Autorización e** Inscripci~n**en el RPPTM, de la presente Disposición y que forma parte integrante de la misma.**

ARTÍCULO 20.- Autorizanse los textos de los proyectos de rótulo/s y de **instrucciones de uso que obran a fojas 35 y 37 a 53 respectivamente.**

**ARTÍCULO 30.- En los rótulos.e instrucciones de uso autorizados deberá figurar la leyenda: Autorizado por la ANMAT PM-1608-41¡ con exclusión de toda otra leyenda no contemplada en la normativa vigente.**

**ARTÍCULO 40.- La vigencia del Certificado de Autorización mencionado en el Artículo 10 será por cinco (5) años¡ a partir de la fecha impresa en el mismo.**

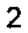

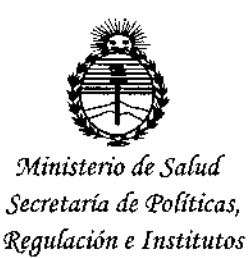

*;<:N'W!'I*

ARTÍCULO 50.- Regístrese. Inscríbase en el Registro Nacional de Productores y **Productos de Tecnología Médica al nuevo producto. Por la Mesa de Entradas de la Dirección Nacional de Productos médicos, notifíquese al interesado, haciéndole entrega de copia autenticada de la presente Disposición, conjuntamente con su Anexo, rótulos e instrucciones de uso autorizados. Gírese a la Dirección de Gestión de Información Técnica a los fines de confeccionar el legajo correspondiente. Cumplido, archívese.**

Expediente Nº 1-47-3110-002004-14-6

DISPOSICIÓN NO<sub>0</sub> 2 1 3 EA  $\varsigma$ Ing. ROGELIO LOPEZ **AehnlnlltradOr Nlolon" AoN.Id. •.•.•'J1.**

, .

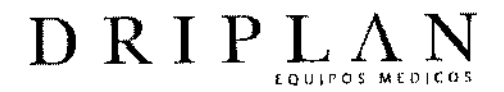

0213

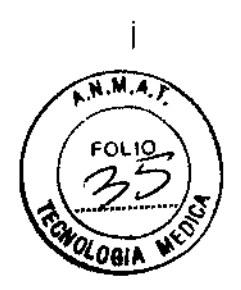

# SmartVest® SV2100/SV2100-

# Sistema para despejar las vías respiratorias

Fabricado por: Electromed, Inc 502 Sixth Av. NW New Prague, MN 56071 USA

Importado y Distribuido por: DRIPLAN S.A. Catalina de Boyle 3340 (Calle 28) Gral San Martin (B1650IMD) Bs. As. Argentina

Fecha de Fabricación: Número de Serie:

Temperatura de almacenamiento:-20 a 60 °C Temperatura de Operación:10 a 29 °C

Instrucciones de Uso Leer el Manual de Instrucciones

06'Advertencias y Precauciones Leer el Manual de Instrucciones

 $\overline{a}$ 

Director Técnico: Ingeniero Juan Pablo Brugna Matrícula: 11892

Condición de venta: "Venta exclusiva a profesionales e Instituciones Sanitarias"

AUTORIZADO POR LA A,N.M,A,T, PM: 1608-41

eniero Juan Pablo Brugna Director Técnico y Presidente DRIPLAN S.A.

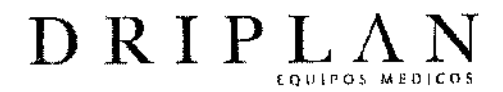

# $0213$

÷,

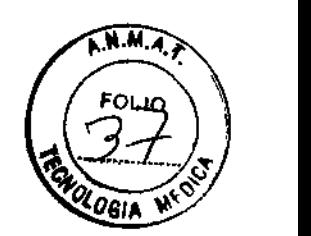

ł

# SmartVest® SV2100/SV2100-I

## Sistema para despejar las vías respiratorias

Fabricado por: Electromed, Ine 502 Sixth Av. NW New Prague. MN 56071 USA

Importado <sup>y</sup> Distribuido por: DRIPLAN SA Catalina de Boyle 3340 (Calle 28) Gral San Martin (B1650IMD) Bs. As. Argentina

Fechade Fabricación: Número de Serie:

Temperatura de almacenamiento: - 20 a 60 °C Temperatura de Operación: 10 a 29 °C

Instrucciones de Uso Leer el Manual de Instrucciones

**#Advertencias y Precauciones** Leer el Manual de Instrucciones

Director Técnico: Ingeniero Juan Pablo Brugna Matrícula: 11892

Condición de venta: "Venta exclusiva a profesionales e Instituciones Sanitarias"

AUTORIZADO POR LA A.N.M.A.T. PM: 1608-41

Ingeniero Juan Pablo Brugna Director Técnico y Presidente DRIPLAN S.A.

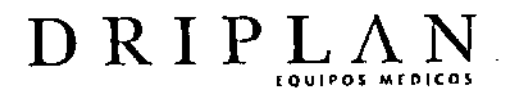

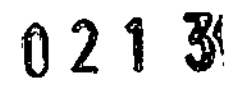

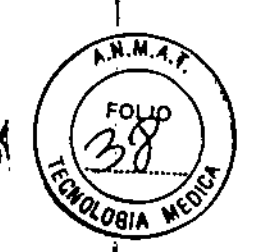

SmartVest@SV2100 Sistema para despejar las vlas respiratorias

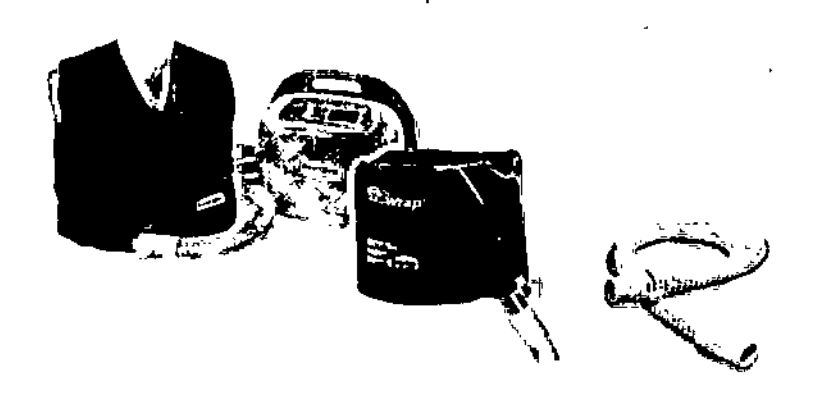

1-Chaleco LTU 2- Generador de pulsos SV2100 3- Faja LTU 4-Manguera LTU

> SmartVest@SV2100-1 Sistema para despejar las vlas respiratorias (Uso Institucional)

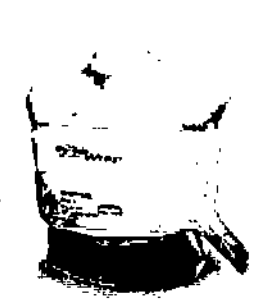

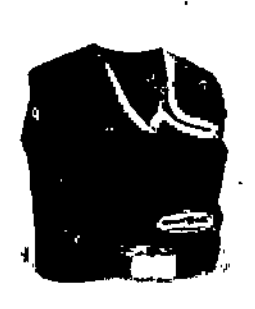

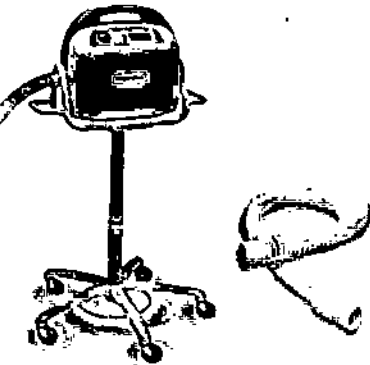

1-Chaleco SPU 2-Faja SPU 3-Generador de pulsos SV2100.1 (en pedestal) 4-Manguera SPU

Ipgeniero Juan Pablo Brugna irector Técnico y President ORIPLAN S.A.

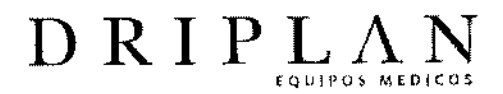

Ā

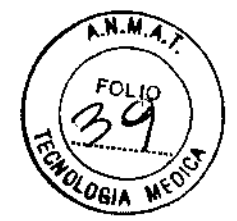

#### INDICACIONES DE USO

El Sistema para despejar las vías respiratorias **SmartVest@de** Electromed, Ine. está diseñado para ofrecer oscilación de alta frecuencia a la pared torácica (HFCWO) con objeto de despejar las vías respiratorias y mejorar el drenaje bronquial.

**El SmartVest@** está indicado cuando la manipulación externa del pecho sea el tratamiento elegido por el médico para mejorar la movilidad de las mucosidades. Las indicaciones de uso del sistema para despejar las vías respiratorias SmartVest @ siguen las directrices de las prácticas clínicas publicadas de la Asociación Estadounidense del Cuidado Respiratorio (American Association Respiratory Care, AARC) con respecto a la manipulación externa del tórax.

Las contraindicaciones absolutas identificadas por la AARC incluyen: (1) lesiones en la cabeza y el cuello, y (2) hemorragias activas con inestabilidad hemodinámica ..

# **¿Qué es la oscilación de alta frecuencia para la pared torácica (HFCWO)?**

Durante más de 20 años, la oscilación de alta frecuencia para la pared torácica (HFCWO) ha sido una forma muy eficaz de tratamiento para despejar las vías respiratorias. La HFCWO, administrada por el patentado **SrnartVest@,** crea una acción de "presión y liberación" alrededor del toráx y del torso de 5 a 20 veces por 1 segundo. El **SmartVest@** se infla y aplica pulsos de aire, vigorosos pero cómodos, **al** cuerpo a través de una sola manguera alimentada por un generador de pulsos de aire programable. La rápida acción de presión y liberación del tratamiento HFCWO simula "mini.toses" repetitivas, que han demostrado ser eficaces para:

geniero Juan Pablo Brugna Director Técnico y Presidente DRIPLAN S.A.

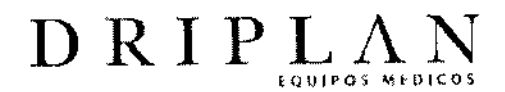

# HllJIPO, "IHJICOS **021 3**

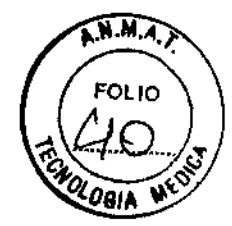

- Retirar las mucosidades de las paredes de las vías respiratorias del pulmón.
- Reducir la viscosidad de las secreciones.
- Impulsar las mucosidades hacia las vías respiratorias más amplias, donde  $\blacksquare$ puedan ser expectoradas o succionadas más fácilmente.

# **CARACTERÍSTICAS**

El sistema para despejar las vías respiratorias SmartVest @Sepresenta en dos modelos: SV2100 para uso prolongado (LTU) y el SV2100-1para,uso institucional y paciente único (SPU).

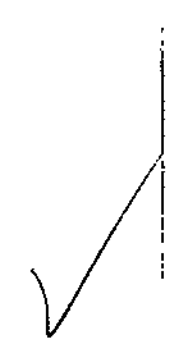

. ngeniero Juan Pablo Brugna Director Técnico y Presidente DRIPLAN S.A.

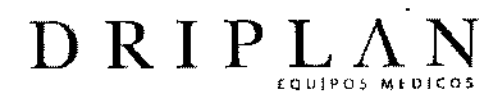

 $62^{\circ}$ 

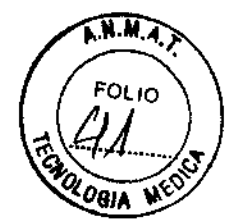

#### Prendas SmartVest@

El SmartVest@ genera pulsos de aire de cobertura completa a la parte frontal, trasera y lados del torso. Está hecho de una tela suave que permite el paso de aire y minimiza la transpiración y la comezón (consulte la sección Limpieza del SmartVest@).

El SmartVest@ está disponible en dos estilos: el SmartVest@ y el SmartVest

Wrap@. A su vez cada una de ellas en la configuración LTU (con distintas tallas y

colores) y la SPU( con distintas tallas)

• El SmartVest ® tiene la apariencia de un chaleco. Está compuesto de una cámara de aire interior con una funda de tela suave que permite el paso del aire, y cierres de tipo Velcro ®.

• El SmartVest Wrap@, diseñado para facilitar su aplicación, está destinado a pacientes que les resulte difícil ajustarse o aplicarse el SmartVest ® estándar. El SmartVest Wrap @ es reversible, lo que permite que la manguera pueda conectarse al lado derecho o al izquierdo.

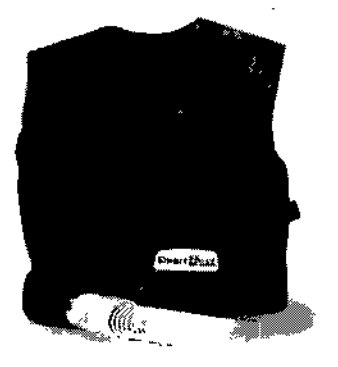

#### SmartVest SmartVest Wrap

*j*

ngeniero Juan Pablo Brugna Director Técnico y Presidente DRIPLAN S.A.

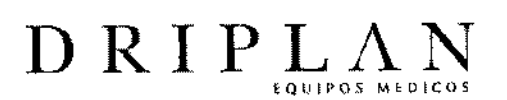

3

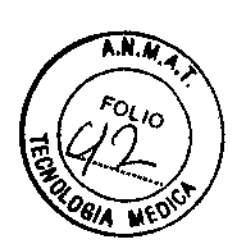

# Cómo colocar el SmartVest@ o el SmartVest Wrap

Para un ajuste correcto, asegurar de llevar una capa única de ropa debajo del

## SmartVest o del SmartVest Wrap

#### Ajuste del SmartVest

#### Pasos:

- 1. Colocar el SmartVest (sin asegurar los cierres).
- 2. Colocar la parte inferior del SmartVest ® en o ligeramente debajo de la cintura.
- 3. Asegurar el cierre frontal. Asegúrar de que el SmartVest@ quede ajustado

cómodamente alrededor del tórax.

- 4. Ajustar los cierres de los hombros.
- 5. Conectar la manguera al SmartVest@

## Ajuste del SmartVest Wrap@

## Pasos:

1. Colocar el SmartVest Wrap@ alrededor de la espalda (como se coloca una toalla

para secarse después de un baño).

- 2. Colocar las aberturas de los brazos por debajo de las axilas.
- 3. Colocar el lado sin imprimir del SmartVest Wrap ® alrededor del tórax.
- 4. Colocar el lado impreso del SmartVest Wrap@ sobre el lado sin imprimir usando el

cierre tipo Velcro.

NOTA: La prenda debe ajustarse "cómodamente", no apretada.

5. Conectar la manguera al SmartVest Wrap @

eniero Juan Pablo Brugna Director Técnico y Presidente DRIPLAN S.A.

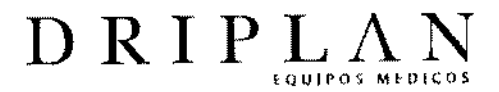

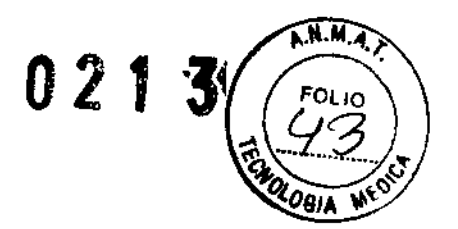

#### Accesorios para el ajuste

#### Uso del ampliador SmartVest@

Está disponible una extensión para los que usen una talla adulta del SmartVest@ y requieran una circunferencia de tórax adicional, sin altura adicional. Este accesorio brinda 14 pulgadas adicionales para cobertura del pecho.

#### Uso de una almohadilla de espuma

Si se experimenta una sensibilidad aguda debido a un nuevo tubo de alimentación o a un catéter central, el representante de asistencia técnica puede ofrecer una almohadilla de espuma para ayudara proteger la zona y que el tratamiento resulte más cómodo.

#### Conexión de la manguera

El tubo transmite pulsos de aire desde el generador de pulsos de aire al SmartVest@. El punto de conexión de la manguera es el mismo en ambos extremos. Por lo tanto, los pasos para la inserción son los mismos, ya sea si se va a conectar al generador o a la prenda SmartVest@.

#### Pasos:

1.Sujetar con una mano el generador o el punto de conexión de la prenda

SmartVest ®, y use la otra mano para insertar el conector de la manguera.

2. Girar suavemente.

NOTA: No es necesario que las tres juntas del conector estén completamente insertadas para que el sellado sea correcto.

geniero Juan Pablo Brugna Director Técnico y Presidente DRIPLAN S.A.

/

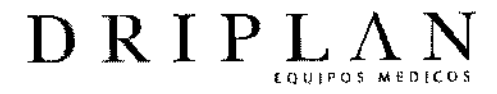

 $0213$ 

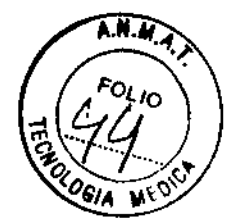

# **Generador de pulsos de aire** *SV2100J* **SV2100-1**

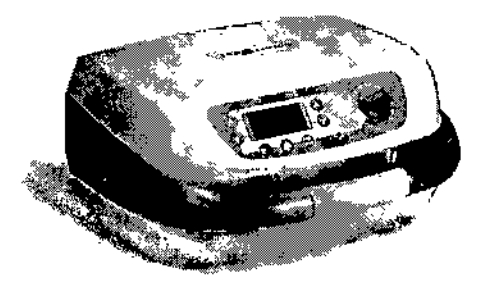

**Generador de pulsos SV2100**

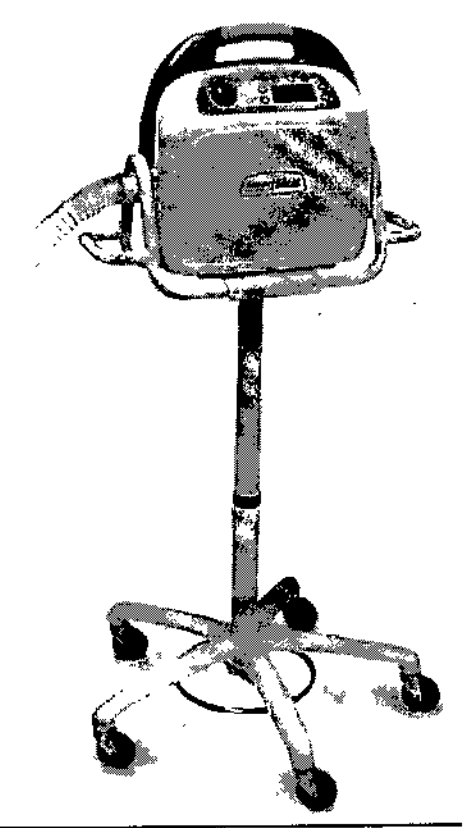

**Generador de pulsos de aire** SV21 00-1

geniero Juan Pablo Brugna Director Técnico y President DRIPLAN S.A.

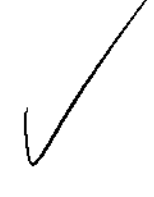

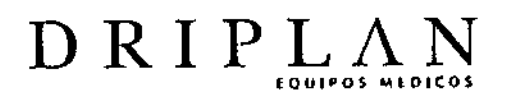

 $0213$ 

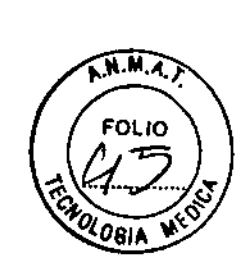

I

¡

 $\mathbf{I}$ 

#### Generador de pulsos de aire SV2100 / SV2100-

El generador de pulsos de aire crea pulsos de aire que se transmiten al tórax mediante la manguera conectora y el chaleco. Su tecnología Soft Start ® reduce el "efecto de presión" y el "movimiento del chaleco" al encenderlo.

PRECAUCIÓN: No encienda el generador hasta que la manguera y el SmartVest@ o el SmartVest Wrap@ estén fijados al generador de pulsos de aire. puesto que se podría dañar la unidad.

El generador está diseñado para funcionar en posición hacia arriba u horizontal. En cualquier momento que el generador se pare o haga una pausa y la orientación del aparato cambie, la pantalla aparecerá automáticamente en la posición correcta.

Panel de control

Flechas hacia Arriba y abajo Perilla do control de presión de airo

-------- <sup>~</sup> - <sup>~</sup> Iniciar Establecer Volver a InicIo Ingeniero Juan Pablo Brugna Director Tecnico y Presidente DRIPLAN S.A. Indicador luminoso

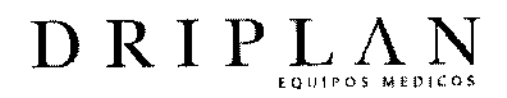

ှိ ဒွီ

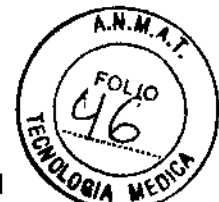

• Flechas hacia arriba y hacia abajo: Presionar estos botones para seleccionar el modo Manual o Program (programa) o para aumentar o disminuir un tiempo o una frecuencia .

• Inicio/Pausa: Presionar este botón para empezar, parar o reanudar un protocolo de tratamiento .

- Establecer: Presionar este botón para almacenar los valores mostrados .
- Volver a Inicio: Presionar este botón para volver a la pantalla principal.

• Indicador luminoso de alimentación eléctrica: Esta luz estará visible cuando el generador esté conectado y recibiendo corriente eléctrica .

• Perilla de control de presión de aire: Ajustar esta perilla para fijar la cantidad de "abrazo" que siente del SmartVest@ durante el tratamiento.

## Establecimiento de protocolos de tratamiento

El sistema SmartVest ® tiene dos modos de funcionamiento: Manual y Program.

• En el modo Manual usted establece el protocolo prescrito cada vez que lleve a cabo un tratamiento.

• En el modo Program se pueden establecer y guardar tres protocolos prescritos separados (PROGRAM 1, PROGRAM 2 y PROGRAM 3).

eniero Juan Pablo Brugna Director Técnico y Presidente DRIPLAN S.A.

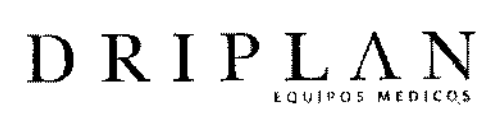

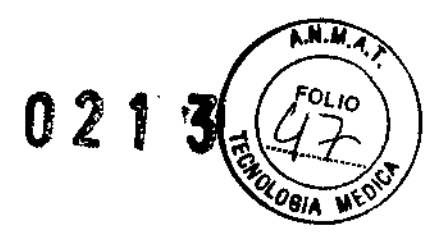

1

#### **Productos para instituciones médicas**

(Los siguientes elementos están previstos para ser utilizados sólo en hospitales y otros establecimientos institucionales.)

El **SmartVest@** SPU está previsto para ser utilizado por un solo paciente durante su permanencia en un hospital o clínica. El **SmartVest@** SPU no debe usarse en varios p'acientes. No está diseñado para ser limpiado y debe desecharse cuando se manche, se dé el alta al paciente o cuando ya no se necesite más, lo que suceda antes.

#### SV2100-1 (pedestal móvil)

El generador de pulsos de aire modelo SV2100-1de **SmartVest@** está disponible para instituciones que requieran que el sistema para despejar las vias respiratorias **SmartVest@** pueda moverse con facilidad. Este modelo está específicamente diseñado para montarse sobre un pedestal móvil, que tiene:

• Una fijación robusta para el generador de pulsos de aire.

• Una base estable de 5 ruedas con 2 ruedas bloqueables .

• Una palanca operada con el pie para ajustar la altura.

Para utilizar correctamente el pedestal móvil:

ľ

I • Presionar el anillo de liberación del pie para elevar la altura del pedestal.

• Presionar simultáneamente el anillo de liberación del pie y los mangos laterales para reducir la altura del pedestal.

- ¦<br>| • Ajustar la altura hacia la posición "abajo" mientras lo transporta entre salas .
- Poner los frenos girando las palancas de los ejes en las ruedas .

•

Ingeniero Juan Pablo Brugna **Efrector Técnico y Presidente** DRIPLAN s.A.

14

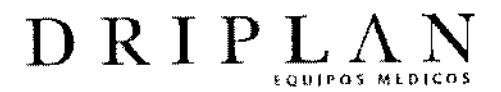

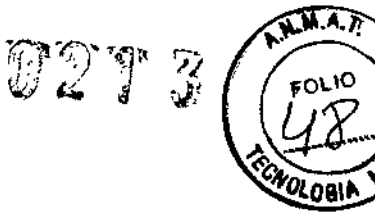

# **Manguera conectora para un único paciente (SPU)**

**La** manguera conectora de SPU está prevista para ser utilizada por un solo paciente durante su permanencia en el hospital. Como complemento de las prendas para uso en un solo paciente, está previsto para ser sustituido cuando sea necesario o eliminarse cuando se dé el alta al paciente.

eniero Juan Pablo Brugna Director Técnico y Presidente DRIPLAN S.A.

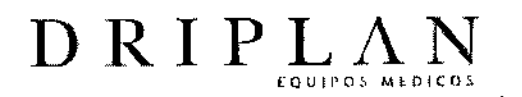

#### Cuidado rutinario del generador de pulsos de aire

## Limpieza del generador de pulsos de aire

El exterior del generador de pulsos de aire y la manguera conectora (LTU) pueden limpiarse con un paño húmedo y un desinfectante casero suave. Cualquier líquido de limpieza debe rociarse sobre un paño y usarse después. Evite que el agua o los líquidos de limpieza penetren en el generador de pulsos de aire.

#### Sustitución de un filtro

El mantenimiento preventivo rutinario requiere que el filtro de entrada de aire se sustituya cada seis meses o cada 200 horas, lo que ocurra antes. No se requieren herramientas para llevar a cabo esta tarea.

#### Pasos:

1. Quitar la puerta de acceso al filtro que se encuentra en la parte inferior del

generador. Para hacer esto:

a. Presionar la pestaña de liberación.

b. Tirar hacia arriba la puerta de acceso.

- 2. Extraer y desechar el filtro usado.
- 3. Instalar el filtro nuevo. No poner en funcionamiento el aparato sin un filtro colocado.
- 4. Volver a colocar la puertecilla de acceso.
- 4. Sustituir los fusibles originales provistos con el generador por los nuevos fusibles.

eniero Juan Pablo Brugna Director Técnico y Presidente DRIPlAN S.A.

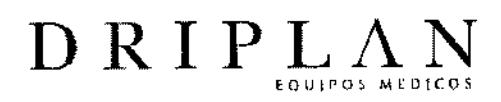

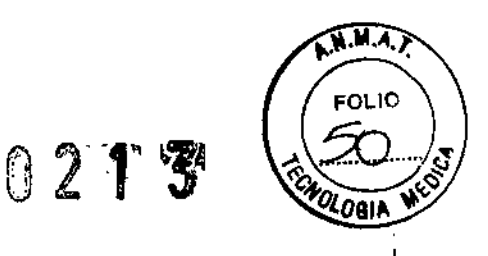

### Limpieza del SmartVest@ de larga duración (LTU)

El SmartVest@ LTU consta de una cámara de aire interior y una funda exterior. Se deben extremar las precauciones para asegurar el funcionamiento correcto y mantener su apariencia .

• Retire siempre la cámara interior antes de probar cualquier método de limpieza. Ésta puede limpiarse con un paño húmedo. No lavar la cámara de aire interior en lavadora ni en seco .

• La funda exterior puede limpiarse con un paño húmedo, en lavadora o en seco. Una vez que se haya extraído la cámara de aire, asegure completamente todos los cierres tipo Velcro. Lave sólo la funda en una lavadora. Use el ciclo suave con agua tibia (<38 grados C, <100 grados F) y jabón suave como el Ivory Snow ®, Dreft ®, o el Woolite @. Colgar para secar. No secar en secadora. No use la funda antes de que esté completamente seca. Las manchas de la funda también pueden limpiarse con un palito para manchas.

# Extracción de la cámara de aire interio

#### Pasos:

1. Coloque el SmartVest@ en una superficie plana.

12. Abra completamente el SmartVest ®.

3. Abra la cremallera.

4. Abra las tiras tipo Velero del interior de la funda que sujetan la cámara de aire en su , sitio.

5. Extraiga la cámara de aire de la funda. PRECAUCiÓN: Tenga cuidado de no perforar ni cortar el material de la cámara de aire con algún objeto afilado.

Ingeniero Juan Pablo Brugna Director Técnico y Presidente DRIPLAN S.A.

 $\parallel$ 

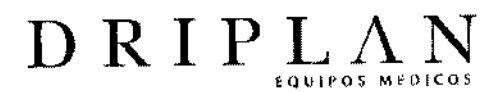

02 M.D <u><sup>יַסַ</sup>י י</u>ס

#### Advertencias y Precauciones

#### Advertencias

El voltaje peligroso del interior del aparato puede constituir un riesgo de descarga eléctrica.

Use siempre el sistema para despejar las vías respiratorias SmartVest@ con el cable eléctrico suministrado y el aparato conectado correctamente a un tomacorriente de 3 patas conectado a tierra.

NO coma ni beba durante un tratamiento de HFCWO. Si usa un tubo de nutrición enteral crónica, suspenda la alimentación media hora antes y hasta media hora después 'de completar el tratamiento de HFCWO.

NO utilice el sistema para despejar las vías respiratorias SmartVest@ con una extensión.

NO use el sistema para despejar las vías respiratorias SmartVest @ cerca de agua o de una superficie húmeda. Si el sistema se moja, deje que se seque completamente antes de conectarlo de nuevo.

El cable y la manguera pueden suponer un riesgo de estrangulamiento o enredo.

NO pase los componentes cerca del cuello ni deje a los individuos en

condiciones de riesgo desatendidos.

Los elementos aplicados al sistema para despejar las vías respiratorias SmartVest@ pueden suponer riesgos de asfixia para individuos desatendidos, que se encuentren en situaciones de riesgo, si éstos se retiran o se desprenden. NO aplique los elementos en cualquier parte de la funda del SmartVest ® que pudiera entrar en contacto directo con el paciente durante el uso.

Ingeniero Juan Pablo Brugna Director Técnico y Presidente DRIPLAN S.A.

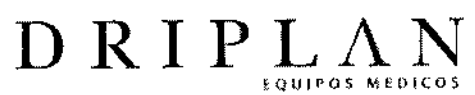

Mantenga los materiales de empaque alejados de bebés y niños. NO los utilice en cunas, camas, carros o corrales. Los materiales de plástico pueden adherirse a la nariz y boca e impedir la respiración. Los materiales de empaque no son un juguete.

O 2

 $N$   $M$  .

No se permite realizar ninguna modificación o reparación a este equipo.

#### **Precauciones**

La ley federal de EE. UU. restringe la venta de este aparato por un médico o bajo orden médica.

NO ponga en funcionamiento el sistema para despejar las vías respiratorias **SmartVest@** sobre una superficie blanda, como por ejemplo, una alfombra o una toalla, mientras está en posición horizontal (plana) puesto que el ventilador de refrigeración podría bloquearse.

NO intente reparar el sistema. Si tiene problemas de algún tipo, comuníquese con su representante de asistencia técnica.

Use sólo los componentes compatibles con el sistema para despejar las vías

respiratorias **SmartVest@suministrados** por Electromed, Inc.

NO engrape, cosa, ni aplique elemento alguno a la funda del **SmartVest@que** pudiera penetrar la cámara de aire interior.

NO aplique adhesivos, cintas, pegamento caliente ni planchas calientes a la funda del **SmartVest@** mientras que la cámara de aire interior esté instalada.

NO permita que ningún material extraño se introduzca en el sistema para despejar las vias respiratorias **SmartVest@** a través de las aperturas del aparato, la manguera o las prendas.

Ingeniero Juan Pablo Brugna Director Técnico y Presidente DRIPLAN S.A.

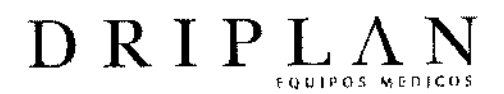

El aire en movimiento en el sistema SmartVest ® junto con capas múltiples de ropa puede causar que sienta calor durante el uso. Use el sistema en una habitación fría o ventilada y use una sola capa de ropa debajo del sistema **SmartVest@.** NO comparta y no permita a otro paciente utilizar su unidad **SmartVest@** o la prenda **SmartVest Wrap** @. De hacerlo, podría producirse la contaminación cruzada de

0

microorganismos nocivos.

NO coloque el generador en una posición que limite el acceso a la conexión de alimentación eléctrica.

Ingeniero Juan Pablo Brugna irector Técnico y\_President∈<br>∴DRIPLAN S.A

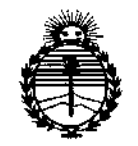

ţ

*:Ministerio áe Saruá Secretaría de Pofíticas, 1J?!guÚlcióne Institutos JmWFf*

# ANEXO CERTIFICADO DE AUTORIZACIÓN E INSCRIPCIÓN

## Expediente NO: 1-47-3110-002004-14-6

**El Administrador Nacional de la Administración Nacional de Medicamentos,** Alimentos y 3 cnología Médica (ANMAT) certifica que, mediante la Disposición Nº **.: , y de acuerdo con lo solicitado por Driplan S.A., se autorizó la inscripción en el Registro Nacional de Productores y Productos de Tecnología Médica (RPPTM), de un nuevo producto con los siguientes datos identificatorios característicos:**

**Nombre descriptivo: Sistema de alivio de vías respiratorias.**

..

Código de identificación y nombre técnico UMDNS: 12-986-Percutores

Marca(s) de (los) producto(s) médico(s): SmartVest®

Clase de Riesgo: II

**Indicación/es autorizada/s: Esta diseñado para ofrecer oscilación de alta frecuencia a la pared torácica con objeto de despejar las vías respiratorias y mejorar, el drenaje bronquial. Además, está indicado cuando la manipulación externa del pecho sea' el tratamiento elegido por el médico para mejorar la movilidad de las mucosidades. Las indicaciones de uso siguen las directrices de las prácticas clínicas publicadas de la Asociación Estadounidense del Cuidado Respiratorio con respecto a la manipulación externa del tórax.**

Modelo/s: SV2100, SV2100-1.

**Período de vida útil: 5 años.**

**Condición de uso: Venta exclusiva a pro'fesionales e instituciones sanitarias.**

Nombre del fabricante: Electromed Inc.

Lugar/es de elaboración: 502, Sixth Av. NW, New Prague, MN 56071. Estados **Unidos**

Ţ.

..

**Se extiende a Driplan S.A. el Certificado de Autorización e Inscripción del PM-**1608-41, en la Ciudad de Buenos Aires, a .....1. 2. ENE 2015, siendo su **vigencia por cinco (5) años a contar de la fecha de su emisión.**

DISPOSICIÓN Nº  $\cdot$  1  $^3$ **O;**  $\overline{\phantom{0}}$ 

ţ

..